## **MeritNotes.com**

## **Verbal Ability Spelling Test Questions and Answers Pdf**

**QUESTION: 1**

**Choose the correctly spelt word?**

(a)

Ommission

(b)

Ommision

(c)

Omission

(d)

Omision

[Answer](http://localhost/meritgk/general-english/verbal-ability/spelling-test/for-bankexams.php#collapseExample1)

**Ans: C**

**Clearly the correct spelling is Omission**

Report / [Suggestion](http://localhost/meritgk/general-english/verbal-ability/spelling-test/for-bankexams.php#collapseExample11)

**QUESTION: 2**

**Choose the correctly spelt word?**

(a)

Defendent

(b)

Defendant

(c)

Defandant

(d)

Defandent

## [Answer](http://localhost/meritgk/general-english/verbal-ability/spelling-test/for-bankexams.php#collapseExample2)

**Ans: B Clearly the correct spelling is Defendant** Report / [Suggestion](http://localhost/meritgk/general-english/verbal-ability/spelling-test/for-bankexams.php#collapseExample21)

**QUESTION: 3**

**Choose the correctly spelt word?**

(a)

Comandar

(b)

Commandor

(c)

Comander

(d)

Commander

[Answer](http://localhost/meritgk/general-english/verbal-ability/spelling-test/for-bankexams.php#collapseExample3)

**Ans: D**

**Clearly the correct spelling is Commander**

Report / [Suggestion](http://localhost/meritgk/general-english/verbal-ability/spelling-test/for-bankexams.php#collapseExample31)

**QUESTION: 4**

**Choose the correctly spelt word?**

(a)

**Alliteration** 

(b)

Alitration

(c)

Aliteration

(d)

Allitration

[Answer](http://localhost/meritgk/general-english/verbal-ability/spelling-test/for-bankexams.php#collapseExample4)

**Ans: A**

**Clearly the correct spelling is Alliteration** Report / [Suggestion](http://localhost/meritgk/general-english/verbal-ability/spelling-test/for-bankexams.php#collapseExample41)

**QUESTION: 5**

**Choose the correctly spelt word?**

(a)

Parallelogram

(b)

Parallellogram

(c)

Paralellogram

(d)

Paralelogram

[Answer](http://localhost/meritgk/general-english/verbal-ability/spelling-test/for-bankexams.php#collapseExample5)

**Ans: A**

**Clearly the correct spelling is Parallelogram**

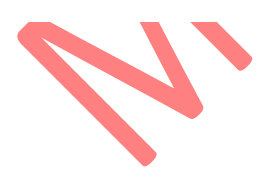